**TMHMA ΑΝΙΚΩΝ ΤΟΜΑΤΙΣΜΟΥ** 

# **ΑΛΕΞΑΝΔΡΕΙΟ Τ.Ε.Ι. ΘΕΣΣΑΛΟΝΙΚΗΣ**

# **ΣΧΟΛΗ ΤΕΧΝΟΛΟΓΙΚΩΝ ΕΦΑΡΜΟΓΩΝ ΤΜΗΜΑ ΜΗΧΑΝΙΚΩΝ ΑΥΤΟΜΑΤΙΣΜΟΥ**

**ΠΤΥΧΙΑΚΗ ΕΡΓΑΣΙΑ**

# **ΑΥΤΟΜΑΤΟΣ ΕΛΕΓΧΟΣ ΡΟΠΗΣ DC ΚΙΝΗΤΗΡΑ**

# **ΜΑΝΟΥΣΑΚΗΣ ΣΩΤΗΡΙΟΣ**

**Επιβλέπων: Γωγούσης Αριστείδης, Καθηγητής**

**ΘΕΣΣΑΛΟΝΙΚΗ 2017**

# **ΣΚΟΠΟΣ ΕΡΓΑΣΙΑΣ**

Η συγκεκριμένη πτυχιακή εργασία πραγματοποιήθηκε με σκοπό να γίνει κατανοητή η επίδραση που έχει στο φορτίο η όποια μεταβολή της ροπής ενός κινητήρα συνεχούς ρεύματος (DC). Η πορεία εργασιών που ακολουθήθηκε χωρίστηκε σε δύο μέρη:

Α) Έλεγχος ροπής: Στην περίπτωση αυτή, τροφοδοτούμε τον κινητήρα και ελέγχοντας εμμέσως την ροπή (μεταβάλλοντας το ρεύμα του οπλισμού), καταγράφουμε τις αλλαγές που παρατηρούνται στη δυσκολία να «φρενάρουμε» ή να σταματήσουμε τον άξονά του.

Β) Έλεγχος ροπής μέσω ελέγχου θέσης: Σε αυτή τη μέθοδο χρησιμοποιούμε δύο ελατήρια ως φορτία εκατέρωθεν του άξονα του κινητήρα. Τροφοδοτώντας τον κινητήρα εμμέσως με μεταβαλλόμενη ροπή, ο άξονάς του θα σταματά σε διαφορετικά σημεία (όπου η ροπή θα είναι ίση με το μέτρο της αντίθετης δύναμης που ασκεί το ελατήριο). Ένα ποτενσιόμετρο στην έξοδο, θα επιστρέφει τη θέση του άξονα στον ελεγκτή, με τη βοήθεια του οποίου θα σταματά ο κινητήρας.

# ΠΙΝΑΚΑΣ ΠΕΡΙΕΧΟΜΕΝΩΝ

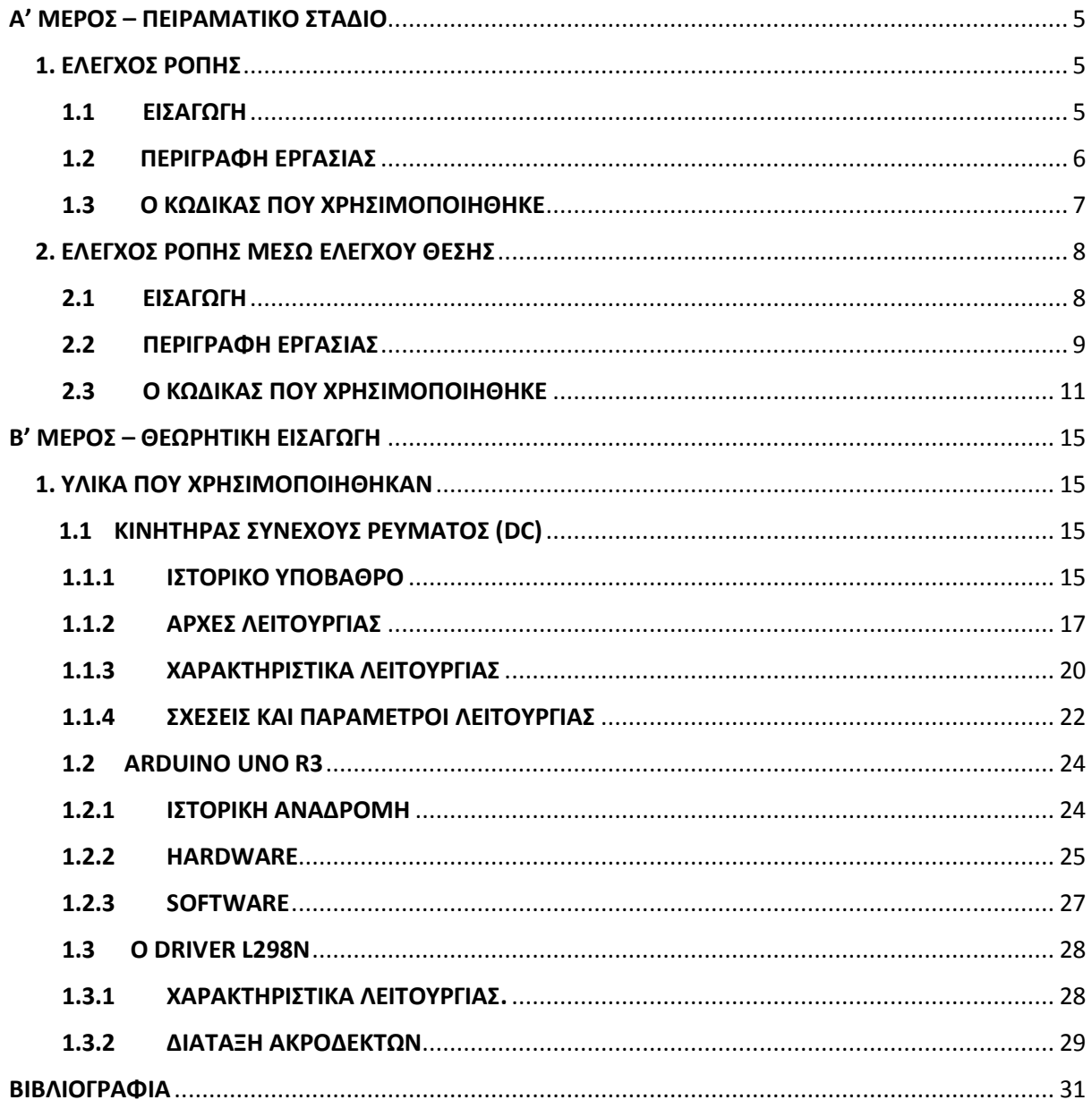

# **ΕΥΧΑΡΙΣΤΙΕΣ**

Ευχαριστώ πολύ τον Καθηγητή κύριο Γωγούση Αριστείδη για την βοήθεια, την καθοδήγηση και την παροχή των ιδεών του στο χρονικό διάστημα που χρειάστηκε για να πραγματοποιηθεί η παρούσα πτυχιακή εργασία.

# <span id="page-4-0"></span>**A' ΜΕΡΟΣ – ΠΕΙΡΑΜΑΤΙΚΟ ΣΤΑΔΙΟ**

# <span id="page-4-1"></span>**1. ΕΛΕΓΧΟΣ ΡΟΠΗΣ**

# <span id="page-4-2"></span>**1.1 ΕΙΣΑΓΩΓΗ**

Στην πρώτη περίπτωση του πειραματικού σταδίου σκοπός μας είναι να λειτουργήσουμε ένα κινητήρα συνεχούς ρεύματος με ευθύγραμμο μειωτήρα χωρίς έλεγχο στην έξοδο (σε ανοικτό βρόγχο), ούτως ώστε να δείξουμε πως αυτός συμπεριφέρεται όταν μεταβάλλεται η ροπή του.

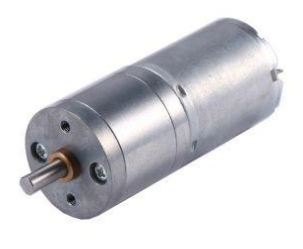

*Ο κινητήρας που χρησιμοποιήθηκε στην πρώτη περίπτωση*

Αυτό επιτυγχάνεται με έμμεσο τρόπο, μέσω ελέγχου του ρεύματος οπλισμού. Ένας τρόπος για να το καταφέρουμε αυτό είναι να μεταβάλλουμε την τάση τροφοδοσίας του κινητήρα. (Η τάση που εφαρμόζεται στις ψήκτρες του συλλέκτη). Επειδή όμως το να αλλάζουμε συνεχώς την τάση του τροφοδοτικού δεν είναι ο πλέον αποδοτικός τρόπος για να πετύχουμε τον σκοπό μας, θα χρησιμοποιήσουμε μια άλλη μέθοδο, τη διαμόρφωση εύρους παλμού (PWM).

Η συνεχής μεταβολή της συνεχούς τάσης με την οποία τροφοδοτούμε τον κινητήρα είναι κάτι δύσκολο δίχως ακριβό εξοπλισμό και μεγάλες απώλειες ενέργειας. Η πιο αποτελεσματική λύση στο πρόβλημα αυτό είναι η εφαρμογή διαμόρφωσης εύρους παλμού (Pulse Width Modulation, PWM).

Με το PWM παρέχουμε στον κινητήρα ένα σήμα το οποίο κυμαίνεται από τα 0 Volts μέχρι το πλήρες εύρος (12V στο παράδειγμά μας). Για κάθε περίοδο της PWM κυματομορφής, αυτή βρίσκεται σε υψηλή κατάσταση για ένα συγκεκριμένο ποσοστό του χρόνου. Το ποσοστό αυτό ονομάζεται κύκλος εργασίας (duty cycle). Για παράδειγμα, μια κυματομορφή που βρίσκεται σε υψηλή κατάσταση για τα 2/3 της κάθε περιόδου και σε χαμηλή για το άλλο 1/3 θα έχει 66% κύκλο εργασίας.

Κανονικά θα περίμενε κανείς αυτές οι απότομες αλλαγές της κυματομορφής να έχουν ως αποτέλεσμα βίαιες και ασταθείς κινήσεις του κινητήρα που τροφοδοτούμε. Ωστόσο, μιας και οι κινητήρες αποτελούν ουσιαστικά τυλίγματα αγωγού, δρουν ως πηνία και έχουν εξομαλυντική επίδραση στο σήμα.

#### <span id="page-5-0"></span>**1.2 ΠΕΡΙΓΡΑΦΗ ΕΡΓΑΣΙΑΣ**

Ένα ποτενσιόμετρο χρησιμοποιήθηκε ως είσοδος για να μεταβάλλει τον κύκλο εργασίας του PWM και εμμέσως τη ροπή του κινητήρα. Το ποτενσιόμετρο συνδέθηκε στην αναλογική είσοδο Α0 του Arduino.

Η αναλογική είσοδος αυτή, όπως και όλες όσες διαθέτει ο Arduino έχει ανάλυση 10 bits (0 έως 1023) , καθώς και 10 bits Digital-to-Analog converter.

Επίσης χρειάστηκε να συνδεθούν οι είσοδοι ENB, IN3 και ΙΝ4 του L298N με τις ψηφιακές εξόδους 6, 5 και 4, αντίστοιχα, του Arduino. Να σημειωθεί πως η έξοδος 6 μπορεί να χρησιμοποιηθεί και ως έξοδος PWM και για το λόγο αυτό συνδέθηκε στην είσοδο του Driver που είναι υπεύθυνη για τον έλεγχο του κινητήρα (ΕΝΒ).

Οι ψηφιακοι ακροδέκτες του Arduino δηλώνονται ως έξοδοι στην αρχικοποίηση του προγράμματος διότι κανονικά είναι δηλωμένοι ως είσοδοι.

Με την περιστροφή του ποτενσιομέτρου μεταβάλλεται και η τάση που «βλέπει» η αναλογική είσοδος Α0. Το εύρος της τάσης αυτό μετατρέπεται σε ψηφιακό εύρος τιμών από 0 έως 1023.

Εν συνεχεία, επειδή εν αντιθέσει με τις αναλογικές, οι ψηφιακές έξοδοι έχουν ανάλυση μόνο 8 bits (0 έως 255), χρειάζεται να γίνει χαρτογράφηση των τιμών του αναλογικού ακροδέκτη στο εύρος τιμών του ψηφιακού.

Οι τιμές αυτές αποθηκεύονται σε μια μεταβλητή και αντιγράφονται στην ψηφιακή έξοδο 6 του Arduino, επομένως και στην είσοδο ΕΝΒ του L298N. Ως αποτέλεσμα, λοιπόν, αφού η είσοδος αυτή ενεργοποιείται, έχουμε κίνηση στον κινητήρα, αφού πρώτα έχουμε δηλώσει την κατεύθυνσή του, στέλνοντας υψηλή κατάσταση (HIGH), στον ακροδέκτη in3 και χαμηλή (LOW), στον in2.

## <span id="page-6-0"></span>**1.3 Ο ΚΩΔΙΚΑΣ ΠΟΥ ΧΡΗΣΙΜΟΠΟΙΗΘΗΚΕ**

Ο Κώδικας που χρησιμοποιήθηκε για την υλοποίηση του πρώτου μέρους του πειραματικού σταδίου ήταν ο παρακάτω:

// connect motor controller pins to Arduino digital pins

int en $B = 6$ ;

int in $3 = 5$ ;

int in $4 = 4$ ;

//connect potentiometer to analog pin A0

const int analogInPin = A0;

int sensorValue = 0;

int outputValue = 0;

```
void setup()
```
{

// set all the motor control pins to outputs

```
 pinMode(enB, OUTPUT);
```

```
 pinMode(in3, OUTPUT);
```

```
 pinMode(in4, OUTPUT);
```

```
}
```

```
void loop ()
{
  //Turn on motor
```

```
 digitalWrite(in3, HIGH);
```

```
 digitalWrite(in4, LOW);
 //Read the analog in value
sensorValue = analogRead(analogInPin);
 //map it to the range of the analog out
 outputValue = map(sensorValue, 0, 1023, 0, 255);
 //change the analog out value
 analogWrite(enB, outputValue);
 delay(2);
```
}

# <span id="page-7-0"></span>**2. ΕΛΕΓΧΟΣ ΡΟΠΗΣ ΜΕΣΩ ΕΛΕΓΧΟΥ ΘΕΣΗΣ**

## <span id="page-7-1"></span>**2.1 ΕΙΣΑΓΩΓΗ**

Στη δεύτερη περίπτωση που θα εξεταστεί έχουμε και πάλι ένα κινητήρα συνεχούς ρεύματος στον οποίο θα μελετήσουμε τη συμπεριφορά του καθώς μεταβάλλουμε τη ροπή του.

Αυτή τη φορά ο κινητήρας διαθέτει γωνιακό μειωτήρα. Όπως και προηγουμένως τροφοδοτείται με PWM από τον Arduino μέσω του L298N. Δύο ελατήρια έλξεως, ένα σε κάθε πλευρά του άξονα του κινητήρα, προστέθηκαν με σκοπό να οπτικοποιούν τη μεταβολή της ροπής του κινητήρα, μέσω της έκτασής τους. Ο κινητήρας μπορεί να περιστραφεί σε αυτή την περίπτωση και προς τις δύο κατευθύνσεις.

Ένα πολύστροφο ποτενσιόμετρο χρησιμοποιείται στην έξοδο ως αισθητήρας θέσης του άξονα του κινητήρα. Μόλις αυτός ξεπεράσει τη μέγιστη επιτρεπόμενη θέση, προς τα αριστερά ή δεξιά, το πρόγραμμα τον σταματάει. Το πως συμβαίνει αυτό θα το δούμε στη συνέχεια.

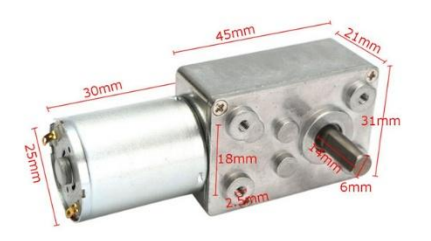

*Ο κινητήρας DC με το γωνιακό μειωτήρα που χρησιμοποιήθηκε*

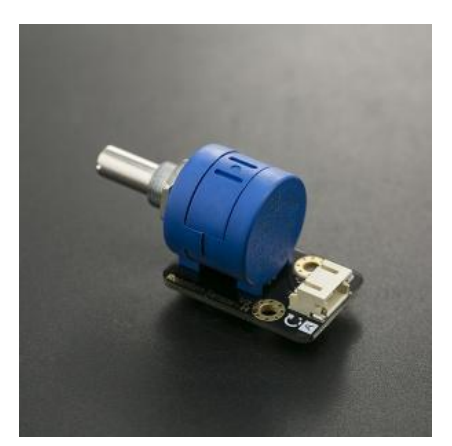

*Το πολυστροφο ποτενσιόμετρο που χρησιμοποιήθηκε σαν αισθητήρας θέσης εξόδου*

# <span id="page-8-0"></span>**2.2 ΠΕΡΙΓΡΑΦΗ ΕΡΓΑΣΙΑΣ**

Αρχικά δηλώθηκαν στο πρόγραμμα οι θέσεις των ακροδεκτών που χρειάστηκαν. Οι είσοδοι ΕΝΑ, ΙΝ1 και ΙΝ2 του L298N συνδέθηκαν στις ψηφιακές εξόδους 10 (PWM έξοδος), 9 και 8, αντίστοιχα, του Arduino.

Το ποτενσιόμετρο ελέγχου του κύκλου εργασίας του PWM συνδέθηκε στην αναλογική είσοδο Α0 του Arduino. Όπως και στην προηγούμενη περίπτωση, δηλώνουμε τους ψηφιακούς ακροδέκτες ως εξόδους, διότι είναι αρχικοποιημένοι ως είσοδοι.

Με την αλλαγή θέσης στο ποτενσιόμετρο εισόδου αλλάζει και η ροπή του κινητήρα, με αποτέλεσμα το ελατήριο που βρίσκεται στην αντίθετη πλευρά από αυτή προς την οποία περιστρέφεται ο άξονας να εκτείνεται. Αυτό συμβαίνει ως εξής: Αφού διαβαστεί η τιμή στον ακροδέκτη Α0 που είναι συνδεμένο το ποτενσιόμετρο αποθηκεύεται σε μια μεταβλητή που έχουμε ορίσει.

sensorValue = analogRead(analogInPin);

Στη συνέχεια χαρτογραφείται η τιμή της μεταβλητής αυτής, από το εύρος τιμών της αναλογικής εισόδου σε αυτό της ψηφιακής εξόδου και αποθηκεύεται σε μια δεύτερη μεταβλητή.

outputValue = map(sensorValue, 0, 1023, 0, 255);

Τέλος, η τιμή της μεταβλητής αυτής αντιγράφεται στην ψηφιακή έξοδο 10 στην οποία είναι συνδεμένη η είσοδος ΕΝΑ του L298N που ενεργοποιεί τον κινητήρα. Επομένως, η τιμή της ροπής που θα εμφανίζει ο κινητήρας ανά πάσα στιγμή είναι ανάλογη της θέσης του ποτενσιομέτρου εισόδου.

analogWrite(enA, outputValue);

Μόλις το ποτενσιόμετρο εισόδου «τερματίσει» και η ροπή του κινητήρα δεν μπορεί να αυξηθεί άλλο, τότε το ποτενσιόμετρο εξόδου αναλαμβάνει το ρόλο να σταματήσει τον κινητήρα, αφ' ενός για να δείξουμε τη θέση του άξονα στην οποία επιτεύχθηκε η μέγιστη ροπή, αφ' ετέρου για να αποφευχθούν οποιεσδήποτε ζημιές στην κατασκευή.

Το που θα σταματά ο κινητήρας ανάλογα με τη θέση του ποτενσιομέτρου υπολογίστηκε ως εξής: Το ποτενσιόμετρο έχει αντίσταση 10kΩ. Η αναλογική είσοδος (Α1) που είναι συνδεμένο έχει ανάλυση 10 bits, επομένως έχει εύρος τιμών από 0 έως 1023. Αν διαιρέσουμε 10000Ω / 1024=9,765Ω. Στις θέσεις στις οποίες ο κινητήρας πιάνει τη μέγιστη τιμή ροπής, το ποτενσιόμετρο εξόδου μετρήθηκε και βρέθηκε να έχει αντίσταση από τη μία πλευρά 3.984Ω και από την άλλη 5.986Ω. Αυτό το εύρος των περίπου 2kΩ επομένως είναι και το «χρήσιμο» εύρος του ποτενσιομέτρου. Αν κάνουμε τις διαιρέσεις 3.984 / 9,765 και 5.986 / 9,765 θα βρούμε τις τιμές 408 και 613 αντίστοιχα. Αυτές είναι λοιπόν και οι τιμές που δηλώνουμε στο πρόγραμμα και μόλις πιάσει το ποτενσιόμετρο, δίνουμε εντολή να σταματήσει ο κινητήρας.

int sensorOutMin = 408;

int sensorOutMax = 613;

Από εκεί και πέρα, το ποτενσιόμετρο εξόδου διαβάζεται με παρόμοιο τρόπο με το εισόδου. Δηλώνουμε μια μεταβλητή στην οποία αποθηκεύεται η τιμή του ποτενσιομέτρου που διαβάζουμε στην αναλογική είσοδο Α1.

int sensorOutVal = analogRead(sensorOutPin);

Στη συνέχεια γίνεται η χαρτογράφησή της στο εύρος τιμών της ψηφιακής εξόδου. Αυτό συμβαίνει για να έχουμε καλύτερη ανάλυση στη μέτρηση, καθώς «χρήσιμο» εύρος στο ποτενσιόμετρο είναι μόλις τα 2kΩ. Το αποτέλεσμα αποθηκεύεται σε μια δεύτερη μεταβλητή.

outputVal = map(sensorOutVal, sensorOutMin, sensorOutMax, 0, 255);

Τέλος, γίνεται ο έλεγχος για το αν ο κινητήρας πρέπει να σταματήσει ή όχι. Η τρέχουσα τιμή της προαναφερόμενης μεταβλητής συγκρίνεται με τις τιμές sensorOutMin και sensorOutMax και αν είναι ίσες ο κινητήρας σταματάει.

```
if (outputVal <= sensorOutMin or outputVal >= sensorOutMax)
```
digitalWrite(in1, LOW); digitalWrite(in2, LOW);

}

{

## <span id="page-10-0"></span>**2.3 Ο ΚΩΔΙΚΑΣ ΠΟΥ ΧΡΗΣΙΜΟΠΟΙΗΘΗΚΕ**

Ο Κώδικας που χρησιμοποιήθηκε για την υλοποίηση του δεύτερου μέρους του πειραματικού σταδίου ήταν ο παρακάτω:

// connect motor controller pins to Arduino digital pins

int en $A = 10$ ;

int in $1 = 9$ ;

int in $2 = 8$ ;

int digitalInPin = 7;

// The min and max values of the output // potentiometer based on our calculations int sensorOutMin = 408;

int sensorOutMax = 613;

```
const int analogInPin = A0;
```
const int sensorOutPin = A1;

```
int sensorValue = 0;
```
int outputValue = 0;

int outputVal =  $0$ ;

void setup() { // set all the motor control pins to outputs // (because the digital pins are initially set

```
 // as inputs by default)
  pinMode(enA, OUTPUT);
  pinMode(in1, OUTPUT);
  pinMode(in2, OUTPUT);
}
```

```
void loop ()
{
  //Turn on motor
  //and check direction
  int val = digitalRead(digitalInPin);
 if (val == HIGH) {
   digitalWrite(in1, HIGH);
   digitalWrite(in2, LOW);
  } 
  else
  {
   digitalWrite(in1, LOW);
   digitalWrite(in2, HIGH);
  }
  //Read the analog in value
  sensorValue = analogRead(analogInPin);
  //map it to the range of the analog out
  outputValue = map(sensorValue, 0, 1023, 0, 255);
  //change the analog out value
```
analogWrite(enA, outputValue);

```
 //Read the value of the output potentiometer
     int sensorOutVal = analogRead(sensorOutPin);
    //Map it to the desirable range
     outputVal = map(sensorOutVal, sensorOutMin, sensorOutMax, 0, 
255);
```

```
 //if the potentiometer value is out of range 
 //stop the motor
 if (outputVal <= sensorOutMin or outputVal >= sensorOutMax)
 {
   digitalWrite(in1, LOW);
   digitalWrite(in2, LOW);
 }
 delay(2);
}
```
**Η τελική μορφή της κατασκευής είναι η παρακάτω:**

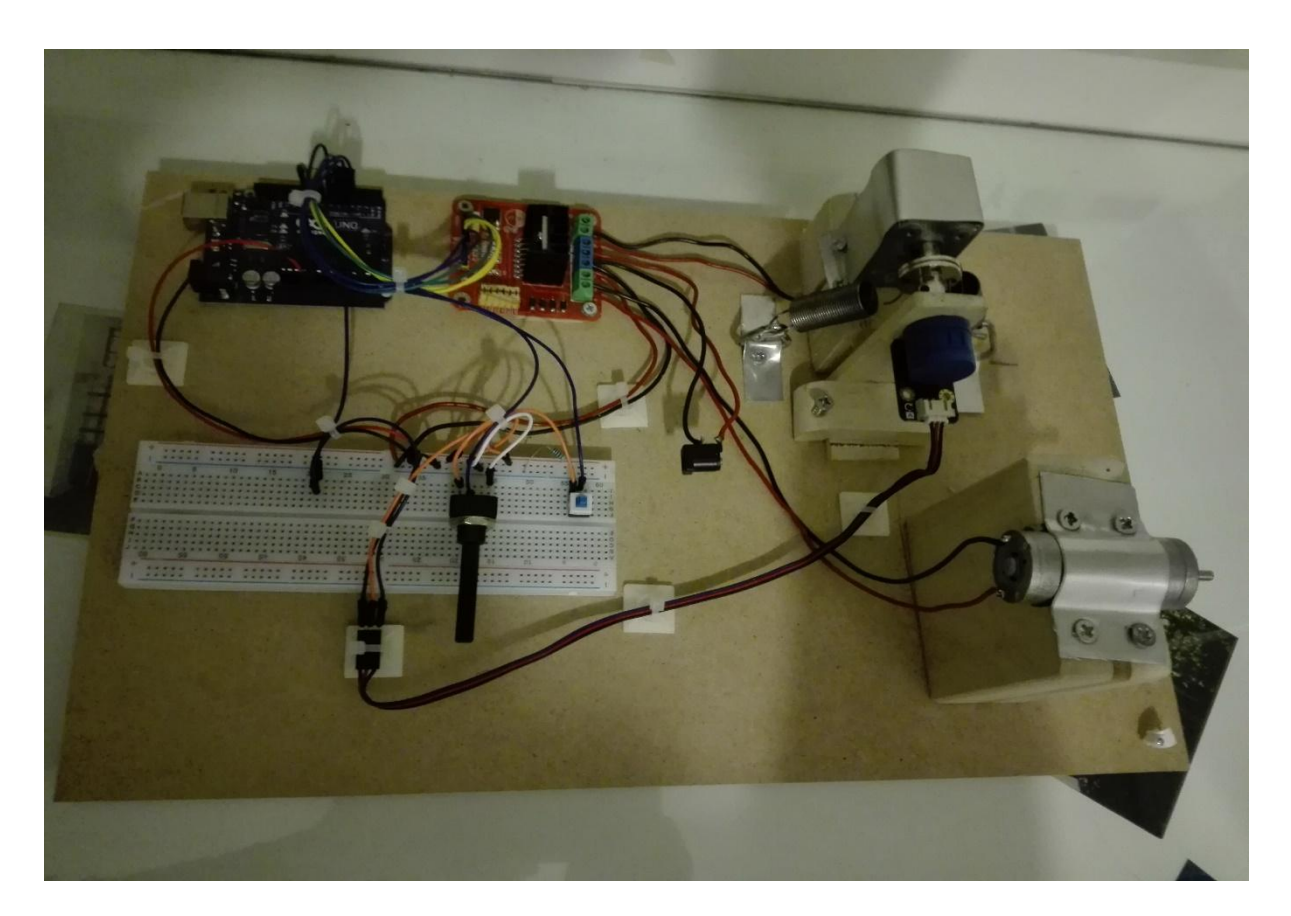

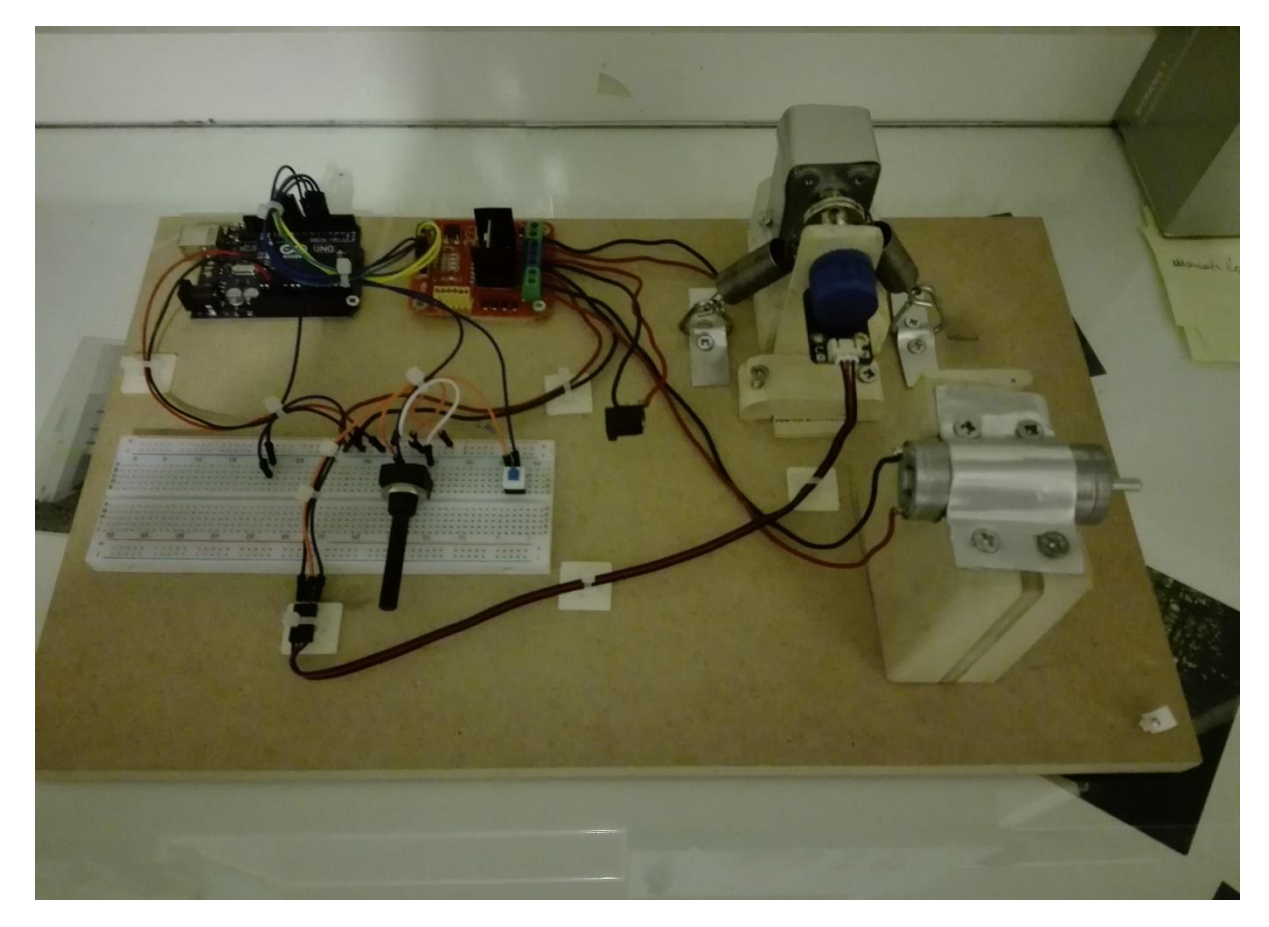

# **B' ΜΕΡΟΣ – ΘΕΩΡΗΤΙΚΗ ΕΙΣΑΓΩΓΗ**

# <span id="page-14-1"></span><span id="page-14-0"></span>**1. ΥΛΙΚΑ ΠΟΥ ΧΡΗΣΙΜΟΠΟΙΗΘΗΚΑΝ**

# <span id="page-14-2"></span>**1.1 ΚΙΝΗΤΗΡΑΣ ΣΥΝΕΧΟΥΣ ΡΕΥΜΑΤΟΣ (DC)**

Ο κινητήρας συνεχούς ρεύματος αποτελεί μια ηλεκτρική μηχανή που μετατρέπει ηλεκτρική ενέργεια προερχόμενη από συνεχές ρεύμα σε μηχανική (κίνηση). Αυτό επιτυγχάνεται μέσω δύο αλληλεπιδρώντων μαγνητικών πεδίων, ενός στατικού και ενός κινούμενου. Υπάρχουν και άλλα είδη ηλεκτρικών μηχανών, αλλά οι κινητήρες DC έχουν τη δυνατότητα για υψηλή ροπή, κυκλοφορούν σε πολύ μικρά μεγέθη για απλές εφαρμογές και ο χειρισμός τους μπορεί να περιοριστεί απλώς στο να μεταβάλλεται η τάση τροφοδοσίας. Οι κινητήρες DC όμως, εκτός από απλούστεροι, είναι και χρονολογικά παλαιότεροι.

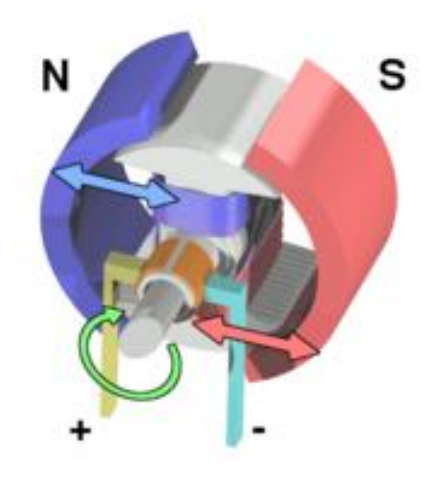

*Ηλεκτρικός κινητήρας με ψήκτρες, διπολικό ρότορα και στάτη μόνιμου μαγνήτη*

# <span id="page-14-3"></span>**1.1.1 ΙΣΤΟΡΙΚΟ ΥΠΟΒΑΘΡΟ**

Οι βασικές αρχές της ηλεκτρομαγνητικής επαγωγής ανακαλύφθηκαν στις αρχές του 1800 από τους Oersted, Gauss και Faraday. Μέχρι το 1820 οι Oersted και Ampere είχαν ανακαλύψει πως το ηλεκτρικό ρεύμα δημιουργεί μαγνητικό πεδίο. Στα επόμενα 15 χρόνια υπήρξαν πολλοί πειραματισμοί που τελικά οδήγησαν σε μια απλή μορφή DC κινητήρα.

O Faraday, σε μια προσπάθεια να επιβεβαιώσει ή να διαψεύσει τα ευρήματα των Oersted και Ampere αποφάσισε να διεξάγει ένα πείραμα. Χρησιμοποίησε ένα δίσκο με υδράργυρο στον οποίο τοποθέτησε ένα μαγνήτη. Πάνω από αυτόν τοποθέτησε ένα καλώδιο με ένα ελεύθερο άκρο, το οποίο βυθιζόταν στον υδράργυρο. Στη συνέχεια συνέδεσε μια μπαταρία για να δημιουργήσει κύκλωμα. Το ελεύθερο άκρο του αγωγού άρχισε να διαγράφει κύκλους γύρω από το μαγνήτη. Αυτή ήταν η πρώτη επίδειξη μετατροπής ηλεκτρικής ενέργειας σε κίνηση και ως εκ τούτου, η εφεύρεση του ηλεκτρικού κινητήρα συχνά αποδίδεται στο Faraday.

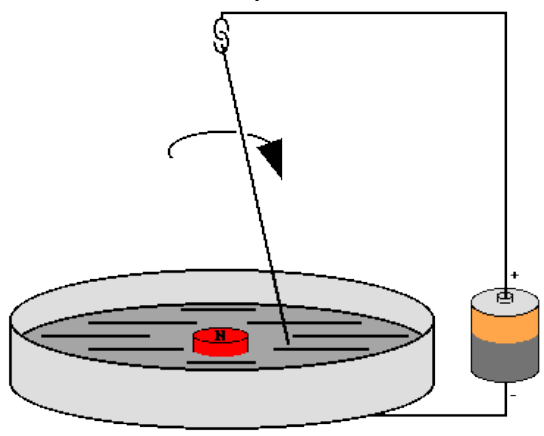

*Το πείραμα του Faraday*

Χρειάστηκαν 10 χρόνια, αλλά το 1831 ο Joseph Henry βελτίωσε την πειραματική μηχανή του Faraday. Δημιούργησε μια απλή συσκευή της οποίας το κινούμενο μέρος ήταν ένας ίσιος ηλεκτρομαγνήτης που κινούταν ως προς ένα οριζόντιο άξονα. Η πολικότητά του αντιστρεφόταν αυτόματα μέσω της κίνησής του καθώς ζεύγη αγωγών που πρόβαλλαν από τις άκρες του συνδέονταν εναλλάξ με δύο ηλεκτροχημικά στοιχεία που χρησιμοποιούνταν ως μπαταρίες. Δύο κάθετοι μόνιμοι μαγνήτες διαδοχικά προσέλκυαν και απωθούσαν τα άκρα του ηλεκτρομαγνήτη κάνοντάς τον να κουνιέται μπρος και πίσω στις 75 στροφές το λεπτό.

Ενώ το πείραμα του Henry ήταν μηχανικά πιο χρήσιμο από του Faraday και αποτελούσε την πρώτη πραγματική χρήση ηλεκτρομαγνητών σε μηχανή, ήταν σε μεγάλο βαθμό απλά άλλο ένα εργαστηριακό πείραμα.

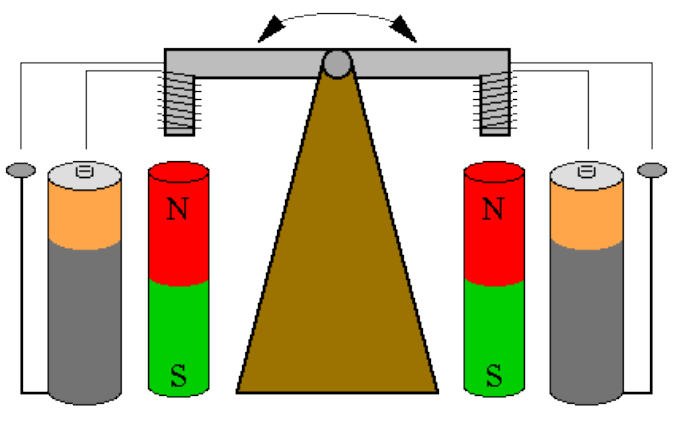

*Το πείραμα του Henry*

Μόλις ένα χρόνο μετά το πείραμα του Henry, o William Sturgeon εφηύρε το συλλέκτη και μαζί του τον πρώτο περιστροφικό ηλεκτρικό κινητήρα. Το μοντέλο που κατασκεύασε ήταν ανάλογο της μηχανής ταλάντωσης του Henry, αλλά με τη διαφορά ότι είχε περιστροφική κίνηση. Παρόλο που εξακολουθούσε να είναι απλό σε κατασκευή, ουσιαστικά περιείχε όλα τα στοιχεία ενός κινητήρα DC ακόμα και στη σημερινή του μορφή.

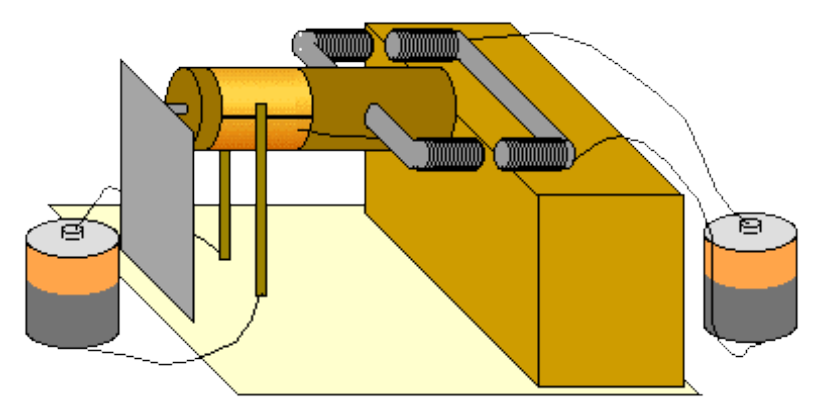

*Το μοντέλο του William Sturgeon με τη χρησιμοποίηση του συλλέκτη*

## <span id="page-16-0"></span>**1.1.2 ΑΡΧΕΣ ΛΕΙΤΟΥΡΓΙΑΣ**

Η λειτουργία όλων των ηλεκτροκινητήρων βασίζεται στον απλό ηλεκτρομαγνητισμό. Ένας αγωγός που διαρρέεται από ρεύμα δημιουργεί μαγνητικό πεδίο. Όταν τοποθετείται σε ένα εξωτερικό μαγνητικό πεδίο, του ασκείται μια δύναμη ανάλογη με την ένταση του ρεύματος που τον διαρρέει και της έντασης του εξωτερικού μαγνητικού πεδίου. Όπως γνωρίζουμε, οι διαφορετικοί πόλοι δύο μαγνητών έλκονται, ενώ δύο ίδιοι μεταξύ τους απωθούνται. Έτσι λοιπόν και το εσωτερικό ενός DC κινητήρα είναι διαμορφωμένο με τέτοιο τρόπο ώστε να χρησιμοποιεί τη μαγνητική αλληλεπίδραση μεταξύ ενός αγωγού που διαρρέεται από ρεύμα και ενός εξωτερικού μαγνητικού πεδίου για να παράξει περιστροφική κίνηση.

Κάθε ηλεκτροκινητήρας DC έχει έξι βασικά μέρη: τον άξονα, το ρότορα (ή οπλισμό), το στάτη, το συλλέκτη, τους μαγνήτες που δημιουργούν το πεδίο (μπορούν να είναι ηλεκτρομαγνήτες ή μόνιμοι μαγνήτες) και τις ψήκτρες (υπάρχουν βέβαια και DC κινητήρες χωρίς ψήκτρες, brushless).

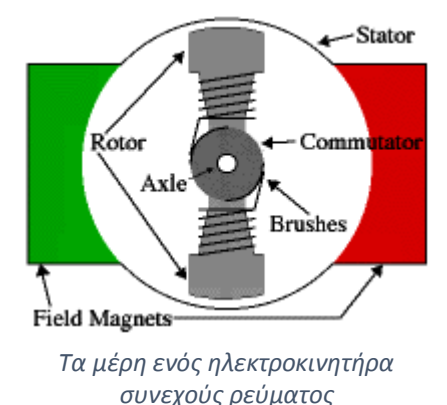

 Στους περισσότερους κοινούς κινητήρες DC το μαγνητικό πεδίο δημιουργείται από μόνιμους μαγνήτες. Ο στάτης είναι το σταθερό μέρος του κινητήρα (το κέλυφος μαζί με δύο ή περισσότερους μαγνήτες). Ο ρότορας (μαζί με τον άξονα και το συλλέκτη), περιστρέφονται σε σχέση με το στάτη. Ο ρότορας αποτελείται από τυλίγματα τα οποία συνδέονται ηλεκτρικά με το συλλέκτη. Με τη βοήθεια των ψηκτρών, που «πατάνε» πάνω στο συλλέκτη, εφαρμόζεται τάση στο ρότορα.

 Η διάταξη των ψηκτρών, των επαφών του συλλέκτη και των τυλιγμάτων του ρότορα είναι τέτοια, ώστε όταν εφαρμόζεται τάση, οι πολικότητες του ενεργοποιημένου τυλίγματος και των μαγνητών του στάτη να μην είναι ευθυγραμμισμένες, με αποτέλεσμα ο ρότορας να αρχίσει να κινείται. Λόγω αυτού, όμως, οι ψήκτρες θα πατήσουν στις επόμενες επαφές του συλλέκτη και θα ενεργοποιήσουν το άλλο τύλιγμα. Με παράδειγμα μια μηχανή με δύο πόλους, η περιστροφή αντιστρέφει την κατεύθυνση του ρεύματος στα τυλίγματα, δημιουργώντας αλλαγή φοράς στο μαγνητικό πεδίο του ρότορα, κάτι που τον κάνει να συνεχίσει την περιστροφή.

 Στην πραγματικότητα, ωστόσο, οι κινητήρες πάντα έχουν παραπάνω από δύο πόλους. Με τον τρόπο αυτό, επιτυγχάνεται η αποφυγή «νεκρών σημείων» στο συλλέκτη. Σε μια μηχανή με δύο πόλους, όταν ο ρότορας βρίσκεται ακριβώς στη μέση της περιστροφής (ευθυγραμμισμένος με τους μαγνήτες του πεδίου), δεν θα του εφαρμόζεται καμία δύναμη. Επίσης, θα υπάρχει κάποια στιγμή που και οι δύο ψήκτρες θα ακουμπάνε και στις δύο επαφές του συλλέκτη, κάτι που μπορεί να αποβεί μοιραίο για το κύκλωμα τροφοδοσίας, να σπαταλήσει ενέργεια και να δημιουργήσει προβλήματα και στον ίδιο τον κινητήρα.

 Από την άλλη πλευρά, αν είχαμε ένα κινητήρα με τεσσερις πόλους, ο ένας θα ήταν πλήρως «ενεργοποιημένος» κάθε στιγμή, με τους υπόλοιπους να είναι μερικώς. Καθώς κάθε ψήκτρα περνάει από τη μια επαφή του συλλέκτη στην άλλη, το πεδίο του ενός τυλίγματος «καταρρέει», τη στιγμή που το επόμενο ενεργοποιείται.

 Είναι συνηθισμένο να χρησιμοποιείται ένας σιδηροπυρήνας στο ρότορα και χαρίζει στον κινητήρα κάποια πλεονεκτήματα. Ο σιδηροπυρήνας παρέχει μια ισχυρή υποστήριξη για τα τυλίγματα, κάτι πολύ σημαντικό σε περιπτώσεις που ο κινητήρας πρέπει να εμφανίζει υψηλή ροπή. Επίσης, απορροφάει θερμότητα από τα τυλίγματα και επιτρέπει στον κινητήρα να δέχεται μεγαλύτερα φορτία από ότι θα μπορούσε χωρίς αυτόν. Τα μειονεκτήματα της σχεδίασης αυτής είναι πως, πρώτον, προσδίδει στον κινητήρα μεγαλύτερη αδράνεια, κάτι που περιορίζει την επιτάχυνση του ρότορα και δεύτερον αυξάνει την επαγωγή των τυλιγμάτων, που μειώνουν το χρόνο ζωής των ψηκτρών και του συλλέκτη.

 Σε μικρούς κινητήρες, συχνά χρησιμοποιείται μια εναλλακτική σχεδίαση που χρησιμοποιεί το τύλιγμα οπλισμού χωρίς πυρήνα. Με τη σχεδίαση αυτή ο ρότορας στηρίζεται στο ίδιο του το τύλιγμα για κατασκευαστική σταθερότητα. Ως αποτέλεσμα, ο οπλισμός είναι κενός και ο μόνιμος μαγνήτης μπορεί να προστεθεί μέσα σε αυτόν. Οι κινητήρες αυτοί παρουσιάζουν πολύ μικρότερη επαγωγή τυλιγμάτων από αντίστοιχους με πυρήνα ίδιου μεγέθους, κάτι που παρατείνει τη διάρκεια ζωής των ψηκτρών και του συλλέκτη. Η σχεδίαση αυτή, επίσης, επιτρέπει στους κατασκευαστές να φτιάχνουν μικρότερους κινητήρες. Ωστόσο, λόγω έλλειψης πυρήνα είναι επιρρεπείς σε υπερθέρμανση. Ως αποτέλεσμα, αυτός ο τρόπος κατασκευής χρησιμοποιείται μόνο σε μικρούς κινητήρες πολύ χαμηλής ισχύος.

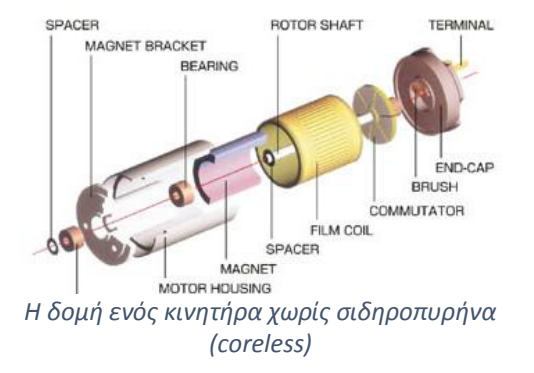

## <span id="page-19-0"></span>**1.1.3 ΧΑΡΑΚΤΗΡΙΣΤΙΚΑ ΛΕΙΤΟΥΡΓΙΑΣ**

Πέρα από τις αρχές λειτουργίας που προαναφέρθηκαν παραπάνω, οι ηλεκτροκινητήρες συνεχούς ρεύματος παρουσιάζουν κάποια χαρακτηριστικά που είτε τα συναντούμε μόνο σε αυτούς, είτε παρουσιάζονται σε αυτούς σε μεγαλύτερο βαθμό. Αυτά είναι:

#### **Υψηλή ταχύτητα εξόδου**

Οι περισσότεροι κινητήρες συνεχούς ρεύματος συνήθως παρουσιάζουν πολύ μεγάλες ταχύτητες εξόδου (μερικές χιλιάδες, ή και δεκάδες χιλιάδες rpm αν πρόκειται για πολύστροφους). Ενώ αυτό είναι ιδανικό για κάποιες εφαρμογές (ανεμιστήρες, μηχανές κοπής κ.ο.κ), δεν είναι καθόλου βολικό για άλλες (CD players, μετάδοση κίνησης), όπου απαιτούνται πολύ χαμηλότερες στροφές. Για το λόγο αυτό, τοποθετούνται στην έξοδο των κινητήρων ειδικές κατασκευές με γρανάζια που ονομάζονται μειωτήρες και σκοπός τους είναι να βγάζουν στην έξοδό τους μια υποδιαίρεση των στροφών εξόδου του κινητήρα. Στην αγορά κυκλοφορούν διάφοροι τύποι μειωτήρων (ευθύγραμμοι, γωνιακοί), με μεγάλη ποικιλία λόγων μείωσης.

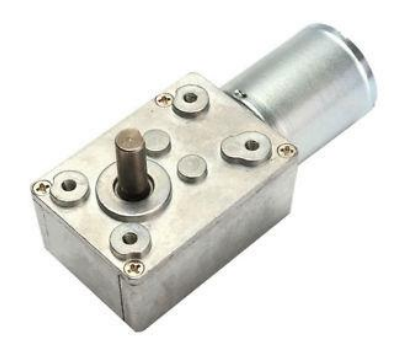

*Ηλεκτροκινητήρας DC με γωνιακό μειωτήρα. Ο συγκεκριμένος χρησιμοποιήθηκε στην παρούσα εργασία.*

#### **Αντιηλεκτρεγερτική δύναμη**

Όπως η εφαρμογή τάσης σε έναν αγωγό που βρίσκεται μέσα σε μαγνητικό πεδίο μπορεί να δημιουργήσει κίνηση, έτσι και η εφαρμογή κίνησης σε έναν αγωγό εντός μαγνητικού πεδίου μπορεί να δημιουργήσει τάση. Όσο περιστρέφεται ένας DC κινητήρας, δημιουργεί μια τάση, που αντιτίθεται στην εφαρμοζόμενη και ονομάζεται αντιηλεκτρεγερτική δύναμη (back EMF). To φαινόμενο αυτό μπορεί να δημιουργήσει αρνητικές συνέπειες, από απλούς σπινθηρισμούς στις επαφές του συλλέκτη καθώς ακουμπάνε με τις ψήκτρες, μέχρι σοβαρές βλάβες σε ηλεκτρονικά κυκλώματα οδήγησης όταν ο κινητήρας σταματά απότομα.

### **Θόρυβος στις γραμμές του δικτύου**

Υπάρχουν διάφοροι λόγοι για τους οποίους ένας DC κινητήρας μπορεί να δημιουργήσει θόρυβο στις γραμμές του δικτύου. Ο θόρυβος μεταγωγής (δημιουργείται με την εναλλαγή των επαφών του συλλέκτη με τις ψήκτρες) και η αντιηλεκτρεγερτική δύναμη που αναπτύσσεται είναι κάποιοι από αυτούς.

Ακόμα και χωρίς αυτούς τους παράγοντες, όμως, οποιοσδήποτε ηλεκτροκινητήρας μπορεί να δημιουργήσει θόρυβο κατά τη λειτουργία του, δεδομένου του γεγονότος πως η ένταση του ρεύματος που απαιτεί δεν είναι σταθερή κατά τη διάρκεια της κίνησής του. Επιστρέφοντας στο παράδειγμα με τον διπολικό κινητήρα, το ρεύμα που δέχεται θα είναι συνάρτηση της γωνίας μεταξύ του τυλίγματος του ρότορα και των μαγνητών:

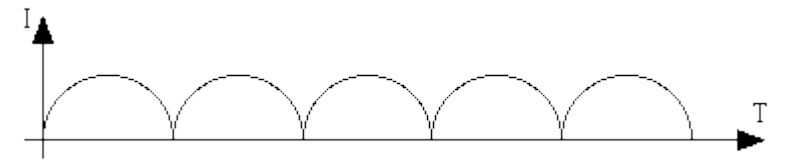

 Σε κινητήρα με τρια τυλίγματα, οι καμπύλες του ρεύματος θα υπερκαλύπτουν η μία την άλλη:

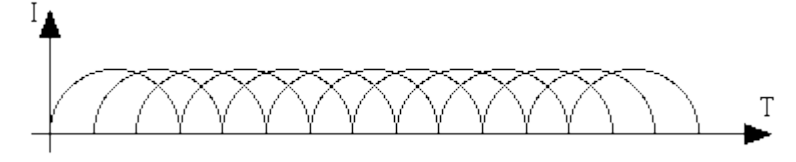

Και επομένως, σε αυτό τον ιδανικό κινητήρα θα έχουμε:

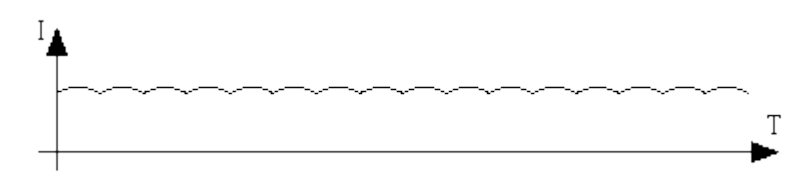

Η πραγματικότητα, βέβαια, είναι λίγο διαφορετική καθώς ακόμα και ένας κινητήρας υψηλής ποιότητας θα εμφανίζει κάποιο μεταβατικό φαινόμενο σε κάθε εναλλαγή επαφής του συλλέκτη. Καθώς το κάθε τύλιγμα έχει επαγωγή και εμφανίζει και κάποια χωρητικότητα, θα εμφανίζεται μια «κορύφωση» του ρεύματος κάθε φορά που οι ψήκτρες θα φτάνουν και θα προσπερνούν τις επαφές κάθε τυλίγματος.

Παρακάτω βλέπουμε την απεικόνιση του ρεύματος σε ένα μικρό κινητήρα που τροφοδοτείται με 2 V. Έχουμε 1 ms ανά οριζόντια υποδιαίρεση της οθόνης και 0.05 mA ανά κάθετη υποδιαίρεση.

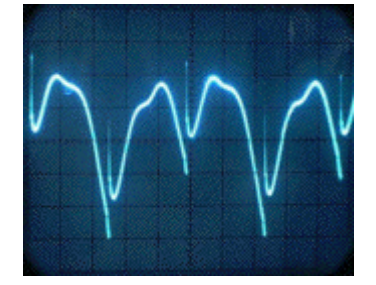

Βλέπουμε πως η κυμάτωση του ρεύματος είναι περίπου 0.29 mA, ενώ το μέσο ρεύμα του κινητήρα σε αυτή την περίπτωση είναι περίπου 31 mA. Ο κινητήρας αυτός, επομένως, επιστρέφει λιγότερο από 1% του ρεύματος ως θόρυβο στη γραμμή τροφοδοσίας του.

Υπάρχουν διάφοροι τρόποι περιορισμού του θορύβου που προέρχεται από ένα κινητήρα, όπως η τοποθέτηση πυκνωτών μεγάλης χωρητικότητας (bypass ή decoupling capacitors), παράλληλα με αυτόν κ.α.

# <span id="page-21-0"></span>**1.1.4 ΣΧΕΣΕΙΣ ΚΑΙ ΠΑΡΑΜΕΤΡΟΙ ΛΕΙΤΟΥΡΓΙΑΣ**

Παρατηρώντας τη λειτουργία ενός ηλεκτροκινητήρα συνεχούς ρεύματος, μπορούμε να βγάλουμε κάποια συμπεράσματα που αφορούν τα μεγέθη που περιγράφουν τη λειτουργία του.

Αρχικά παρατηρούμε πως η ένταση του ρεύματος που ο κινητήρας «τραβάει» καθορίζεται από τη ροπή που αυτός παράγει. Εκτός από το ρεύμα Ι, η ροπή ενός κινητήρα εξαρτάται και από παράγοντες όπως τα υλικά κατασκευής και το μέγεθός του. Αλλά από τη στιγμή που αυτοί οι παράγοντες παραμένουν πάντα σταθεροί, μπορεί να υπολογιστεί μια σταθερά αναλογίας ανάμεσα σε αυτούς και στο ρεύμα που διαρρέει τον κινητήρα. Η σταθερά ροπής Kt, περιγράφει την παραγόμενη από τον κινητήρα ροπή για συγκεκριμένη ένταση ρεύματος:

#### $Kt = T / I$

Τροφοδοτώντας με σταθερό ρεύμα ένα κινητήρα DC, θα έχουμε σταθερή ροπή στην έξοδο ανεξάρτητα από την ταχύτητα. Για σταθερό φορτίο (επομένως και ροπή), η ταχύτητα ενός κινητήρα εξαρτάται αποκλειστικά και μόνο από την εφαρμοζόμενη σε αυτόν τάση. Όταν η τάση που εφαρμόζεται παραμένει σταθερή, η ταχύτητα και η ροπή θα είναι αντιστρόφως ανάλογες (όσο μεγαλύτερη η ταχύτητα, τόσο μικρότερη η ροπή και αντίστροφα).

Παραπάνω είδαμε πως αναπτύσσεται μια ηλεκτρεγερτική δύναμη στις ψήκτρες ενός κινητήρα όταν ο ρότορας περιστρέφεται. Το πλάτος αυτής της αντιΗΕΔ, πέρα απο τα υλικά κατασκευής και τη γεωμετρία του κινητήρα, εξαρτάται και από την ταχύτητα με την οποία περιστρέφεται ο ρότορας. Όπως και παραπάνω, υπάρχει και εδώ μια σταθερά αναλογίας που περιγράφει τη σχέση μεταξύ της περιστροφικής ταχύτητας του τυλίγματος και των προαναφερθέντων παραγόντων. Ονομάζεται σταθερά αντιηλεκτρεγερτικής δύναμης (back EMF constant, Ke) και εκφράζεται σε Volts ανά μονάδα περιστροφικής ταχύτητας (RPM ή rad/sec).

Με παρόμοιο τρόπο, προκύπτει και μια τρίτη σταθερά που συνδέει την εφαρμοζόμενη τάση στη μηχανή με την ταχύτητα περιστροφής του τυλίγματος. Αυτή ονομάζεται σταθερά ταχύτητας Kv. Η σταθερά ταχύτητας εκφράζεται σε μονάδες ταχύτητας ανά volt.

Δεδομένου του γεγονότος πως η κατασκευή ενός κινητήρα δεν αλλάζει, προκύπτει πως οι παραπάνω τρεις σταθερές (Kt, Ke, Kv), είναι ουσιαστικά ο ίδιος αριθμός. Η διαφορά μεταξύ της σταθεράς ροπής και της σταθεράς back EMF είναι απλά θέμα μονάδων, ενώ η σταθερά ταχύτητας είναι απλά μια χρήσιμη μορφή της σταθεράς back EMF.

Αν η σταθερά ροπής μετριέται σε N-m/A και η σταθερά αντιΗΕΔ σε V/(rad/sec) τότε:

$$
Kt = Ke = 1 / Kv
$$

Έχει ήδη αναφερθεί πως μια σημαντική επίδραση ενός μαγνητικού πεδίου στο περιβάλλον του είναι η δύναμη που ασκεί σε ένα ρευματοφόρο αγωγό που βρίσκεται εντός του. Η δύναμη αυτή, η οποία ονομάζεται δύναμη Laplace ή δύναμη εξ επαγωγής δίνεται από την παρακάτω εξίσωση:

$$
F = B * I * L
$$

Όπου:

- B = Η ένταση του μαγνητικού πεδίου
- I = Η ένταση του ρεύματος
- L = Το διάνυσμα που έχει μέτρο το μήκος του αγωγού και φορά αυτή του ρεύματος.

### <span id="page-23-0"></span>**1.2 ARDUINO UNO R3**

Ο Arduino Uno είναι μια πλακέτα ανοικτού κώδικα με πυρήνα το μικροελεγκτή της Atmel ATmega328P.

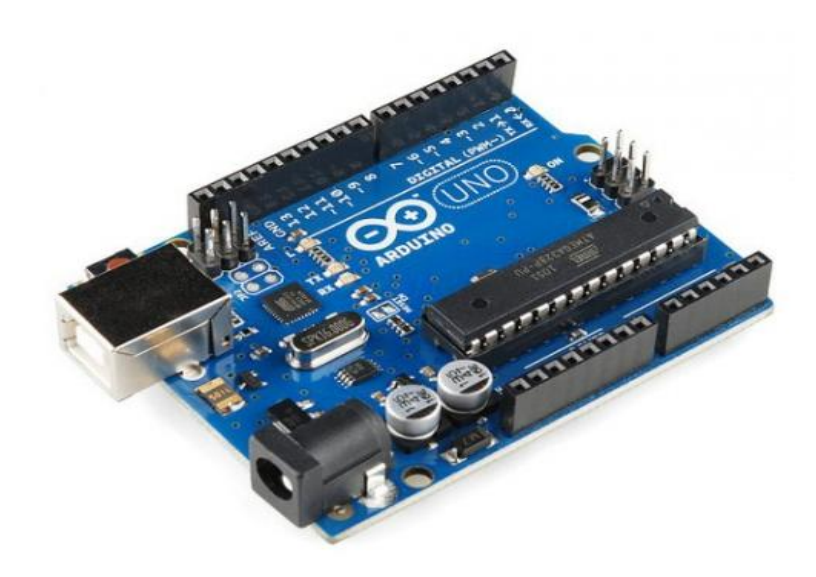

*ARDUINO UNO R3*

#### <span id="page-23-1"></span>**1.2.1 ΙΣΤΟΡΙΚΗ ΑΝΑΔΡΟΜΗ**

Το project του arduino πρωτοξεκίνησε το 2003 στην Ιταλία με στοχο να παρέχει έναν εύκολο τρόπο σε αρχάριους, κυρίως σπουδαστές, αλλά και επαγγελματίες, να δημιουργούν συσκευές που επικοινωνούν με το περιβάλλον τους, μέσω αισθητήρων και ενεργοποιητών (ρελέ, ηλεκτροβάνες κ.τ.λ). Κοινά παραδείγματα αποτελούν οι θερμοστάτες, ανιχνευτές κίνησης, ακόμα και τα robot.

Η ιδέα ανήκε σε ενα μεταπτυχιακό φοιτητή του Πανεπιστημίου της Ivrea, κωμόπολης κοντά στο Τορίνο. Μέχρι εκείνη την εποχή, οι σπουδαστές ήταν αναγκασμένοι να προμηθεύονται ένα μικροελεγκτή το κόστος του οποίου έφτανε τα 100 δολλάρια. Έτσι, στο πλαίσιο της μεταπτυχιακής του εργασίας, και με την καθοδήγηση δύο καθηγητών του, ανέπτυξε μία πλατφόρμα που αποτελούνταν από μια πλακέτα με πυρήνα τον μικροελεγκτή ATmega168 και ένα προγραμματιστικό περιβάλλον (IDE), με δικές του βιβλιοθήκες και εντολές για τον εύκολο προγραμματισμό του μικροελεγκτή.

Μετά την ολοκλήρωση αυτής της προσπάθειας, η εν λόγω πλατφόρμα συνέχισε να βελτιώνεται από άλλες ομάδες μηχανικών. Ο αρχικός μικροελεγκτής αντικαταστάθηκε από άλλους νεότερους και ακόμα φθηνότερους, ενώ το προγραμματιστικό περιβάλλον έγινε ακόμα πιο εύχρηστο, με την προσθήκη καινούριων βιβλιοθηκών που ανταποκρίνονται στις νέες τεχνολογίες.

Σήμερα, υπάρχουν πολλά μοντέλα arduino, με διαφορετικούς μικροελεγκτές, χρονισμό, πλήθος εισόδων/εξόδων κ.τ.λ., για να προσαρμόζονται στις ανάγκες του κάθε χρήστη και τις απαιτήσεις της εκάστοτε εφαρμογής.

### <span id="page-24-0"></span>**1.2.2 HARDWARE**

Όπως αναφέρθηκε και παραπάνω, ο Arduino Uno είναι μια πλακέτα βασισμένη στο μικροελεγκτή ATmega328. Διαθέτει ταλαντωτή 16 MHz, θύρα USB, υποδοχή τροφοδοσίας 7-12 V, ενώ διαθέτει και ενσωματωμένο γραμμικό σταθεροποιητή τάσης.

Ο Arduino διαθέτει ήδη με την αγορά του ότι χρειάζεται για τη διασύνδεσή του και την τροφοδοσία του. Το μόνο που οφείλει ο χρήστης να κάνει είναι να τον προγραμματίσει και να συνδέσει τις κατάλληλες εισόδους και εξόδους ανάλογα με την εφαρμογή του.

Διαθέτει 14 ψηφιακές εισόδους/εξόδους και 6 αναλογικές εισόδους. Οι

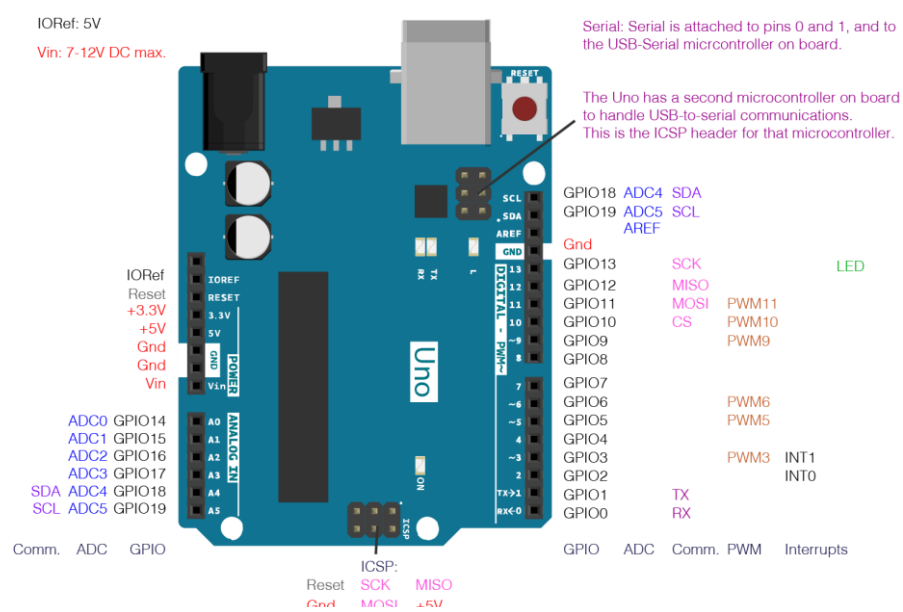

*[Η ΔΙΑΤΑΞΗ ΑΚΡΟΔΕΚΤΩΝ ΤΟΥ](https://www.google.gr/url?sa=i&rct=j&q=&esrc=s&source=images&cd=&cad=rja&uact=8&ved=0ahUKEwi1zr2Lju7WAhWmA5oKHatmCAYQjRwIBw&url=https://stackoverflow.com/questions/42022000/which-pins-should-i-take-for-i2c-on-arduino-uno&psig=AOvVaw2mM91ZQqgtfZ-ALnEQa60A&ust=1508001478310676) ARDUINO UNO*

6 από τις ψηφιακές μπορούν να χρησιμοποιηθούν και ως έξοδοι διαμόρφωσης εύρους παλμού (PWM).

Πάνω αριστερά παρατηρούμε τους ακροδέκτες τροφοδοσίας του Arduino. Ο ακροδέκτης IOREF χρησιμοποιείται για να επιτρέπει στα διάφορα αποκλειστικά περιφερειακά του Arduino (shields), να «προσαρμόζονται» στην τάση του. Οι ακροδέκτες 3.3 V και 5 V χρησιμοποιούνται για να παρέχουν την αναγραφόμενη τροφοδοσία ως έξοδο από τον ελεγκτή. Οι συγκεκριμένες μπορούν να χρησιμοποιηθούν και ως είσοδοι, όμως δεν συνιστάται διότι με αυτό τον τρόπο παρακάμπτεται ο ενσωματωμένος σταθεροποιητής τάσης και μπορούν να προκληθούν βλάβες στην πλακέτα.

Ακριβώς κάτω από τους ακροδέκτες τροφοδοσίας παρατηρούμε τις 6 αναλογικές εισόδους. Οι συγκεκριμένες διαθέτουν και Analog-to-Digital Converters των 10 bits η καθεμία.

Στα δεξιά βρίσκονται οι ψηφιακές είσοδοι/έξοδοι. Είναι αρχικά προγραμματισμένες να λειτουργούν ως είσοδοι και για να τις χρησιμοποιήσουμε ως εξόδους πρέπει να το δηλώσουμε στο πρόγραμμα. Οι ακροδέκτες 0 (RX) και 1 (ΤΧ), χρησιμοποιούνται για να δέχονται και να στέλνουν, αντίστοιχα, δεδομένα μέσω της θύρας USB. Οι ακροδέκτες 2 και 3 μπορούν να χρησιμοποιηθούν για εξωτερικές διακοπές (interrupts) σε χαμηλή ή υψηλή στάθμη παλμού, πίπτουσα ή ανερχόμενη παρυφή κ.ο.κ. Τέλος, οι 3, 5, 6, 9, 10 και 11 μπορούν να χρησιμοποιηθούν σαν έξοδοι PWM των 8 bits.

O Arduino έχει και ένα δεύτερο, μικρότερο μικροελεγκτή ο οποίος χρησιμοποιείται αποκλειστικά για τη διεπαφή USB και ουσιαστικά είναι προγραμματισμένος ως USB-to-Serial Converter. Ο μικροελεγκτής που χρησιμοποιείται για αυτό το σκοπό στα καινούρια μοντέλα είναι ο ATmega16U2, εν αντιθέσει με τα παλαιώτερα που χρησιμοποιούσαν τον 8U2.

Τέλος, πρέπει να αναφέρουμε πως ο Arduino Uno διαθέτει μνήμη Flash 32 ΚΒ (εκ των οποίων τα 0.5 ΚΒ χρησιμοποιούνται για τον bootloader). Διαθέτει επίσης 2 ΚΒ SRAM και 1 KB EEPROM. Η μέγιστη επιτρεπόμενη ένταση ρεύματος για κάθε είσοδο ή έξοδο είναι 40 mA.

#### <span id="page-26-0"></span>**1.2.3 SOFTWARE**

Ένα πρόγραμμα για τον Arduino μπορεί να γραφτεί σε οποιαδήποτε γλώσσα προγραμματισμού, αρκεί ο μεταγλωττιστής να μπορεί να παράξει γλώσσα μηχανής για τον συγκεκριμένο επεξεργαστή που μας ενδιαφέρει.

Ωστόσο, οι developers του Arduino έχουν δημιουργήσει το δικό του προγραμματιστικό περιβάλλον, το Arduino Integrated Development Environment (IDE), μια εφαρμογή γραμμένη με τη βοήθεια της γλώσσας προγραμματισμού Java. Το IDE μπορεί να το κατεβάσει δωρεάν ο οποιοσδήποτε από την επίσημη ιστοσελίδα του Arduino.

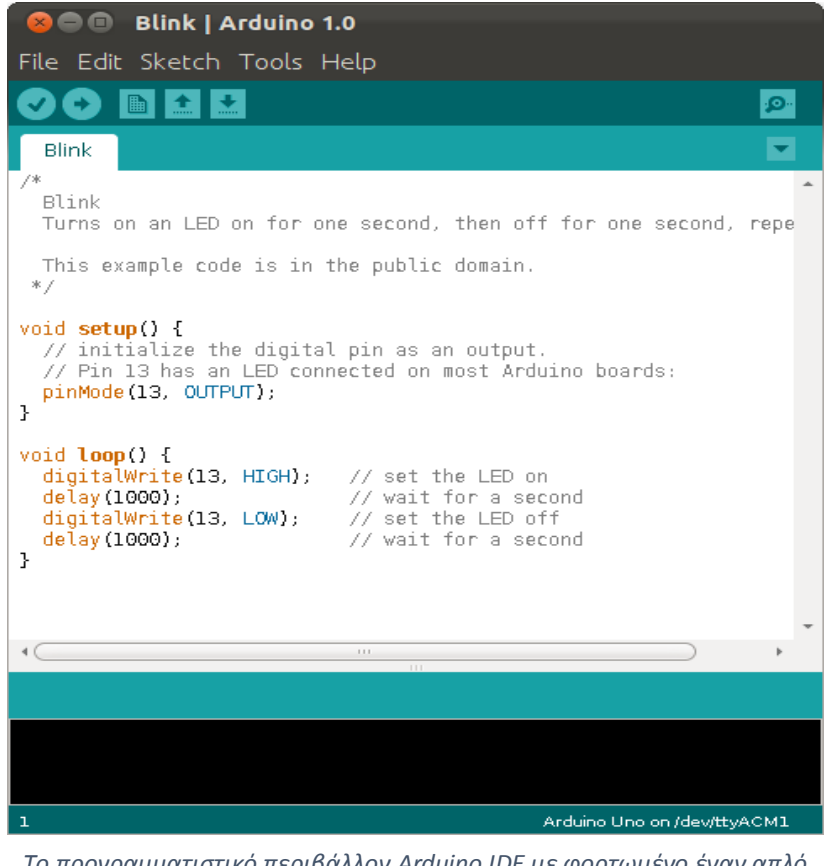

*Το προγραμματιστικό περιβάλλον Arduino IDE με φορτωμένο έναν απλό κώδικα αναβοσβησίματος LED*

Ένα πρόγραμμα γραμμένο στο IDE ονομάζεται sketch (σκίτσο). Τα σκίτσα σώζονται στο φάκελο του IDE με την επέκταση .ino. Το περιβάλλον διαθέτει βιβλιοθήκες και εντολές που είναι βασισμένες και μοιάζουνε πολύ στις γλώσσες προγραμματισμού C και C++.

Το πρόγραμμα είναι χωρισμένο σε δύο βασικές συναρτήσεις αρχικοποίησης (void setup()) και τον κυρίως βρόγχο (void loop()). Το IDE χρησιμοποιεί το πρόγραμμα avrdude για να μετατρέψει τον εκτελέσιμο κώδικα σε ένα αρχείο κειμένου σε δεκαεξαδική κωδικοποίηση το οποίο εν συνεχεία φορτώνεται στον Arduino.

Ο ATmega328 του Arduino Uno διαθέτει προεγκατεστημένο bootloader που επιτρέπει τη φόρτωση του κώδικα χωρίς να χρειάζεται εξωτερική συσκευή προγραμματισμού και επικοινωνεί χρησιμοποιώντας το πρωτόκολλο STK500.

Τέλος, θα πρέπει να αναφερθεί πως λόγω της φιλοσοφίας ανοιχτού κώδικα που χρησιμοποιεί ο Arduino, πολλοί χρήστες αναπτύσσουν τις δικές τους βιβλιοθήκες και τις παρέχουν δωρεάν, κάτι που κάνει τον προγραμματισμό ακόμα πιο εύκολο και ευέλικτο ανάλογα με τις ανάγκες της κάθε εφαρμογής και των χρησιμοποιούμενων υλικών.

## <span id="page-27-0"></span>**1.3 Ο DRIVER L298N**

Ο driver L298N είναι μια πλακέτα βασισμένη στον οδηγό L298 της STMicroelectronics. Χρησιμοποιείται για οδήγηση κινητήρων από μικροελεγκτή, προσφέροντας ενίσχυση ρεύματος και παρέχοντας τη δυνατότητα για έλεγχο της ταχύτητας αλλά και της φοράς περιστροφής των κινητήρων.

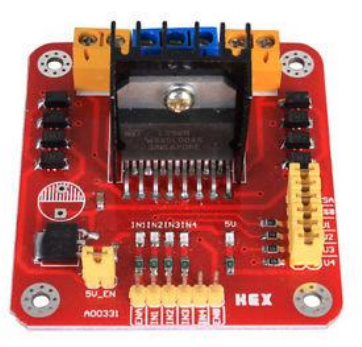

*Η πλακέτα του driver L298N*

#### <span id="page-27-1"></span>**1.3.1 ΧΑΡΑΚΤΗΡΙΣΤΙΚΑ ΛΕΙΤΟΥΡΓΙΑΣ.**

Όπως αναφέρθηκε παραπάνω, η πλακέτα L298N είναι βασισμένη στο ολοκληρωμένο L298. Πρόκειται για έναν οδηγό υψηλής τάσης και ρεύματος με full bridge (κύκλωμα για αντιστροφή πολικότητας και κατ' επέκταση δυνατότητα αλλαγής φοράς περιστροφής σε ένα κινητήρα). Έχει 15 ακροδέκτες και μπορεί να οδηγήσει επαγωγικά φορτία όπως ρελέ, ηλεκτροβάνες και κινητήρες. Παρέχονται δύο ακροδέκτες ενεργοποίησης των εισόδων ανεξάρτητα από την κατάσταση των ίδιων των ακροδεκτών εισόδου. Να σημειωθεί σε αυτό το σημείο ότι το ολοκληρωμένο μπορεί να οδηγήσει μέχρι δύο απλούς κινητήρες DC ή ένα βηματικό (stepper motor).

Η πλακέτα δέχεται τροφοδοσία από 5 έως 35 Volt επομένως αυτή είναι και η μέγιστη ονομαστική τάση κινητήρα που μπορεί να οδηγήσει. Το μέγιστο ρεύμα που μπορεί να δώσει στην έξοδο είναι 2 Α ανά κανάλι. Η στάθμη ενεργοποίησης σημάτων είναι από 2,3 V και πάνω (HIGH), ενώ από 0 μέχρι 1,5 εκλαμβάνεται ως LOW. Η μέγιστη ισχύς που μπορεί να αποδώσει είναι 25 Watt. Η πλακέτα διαθέτει και δικό της σταθεροποιητή τάσης που μας επιτρέπει να παίρνουμε έξοδο 5 V ανεξάρτητα από την τάση εισόδου με την οποία την τροφοδοτούμε.

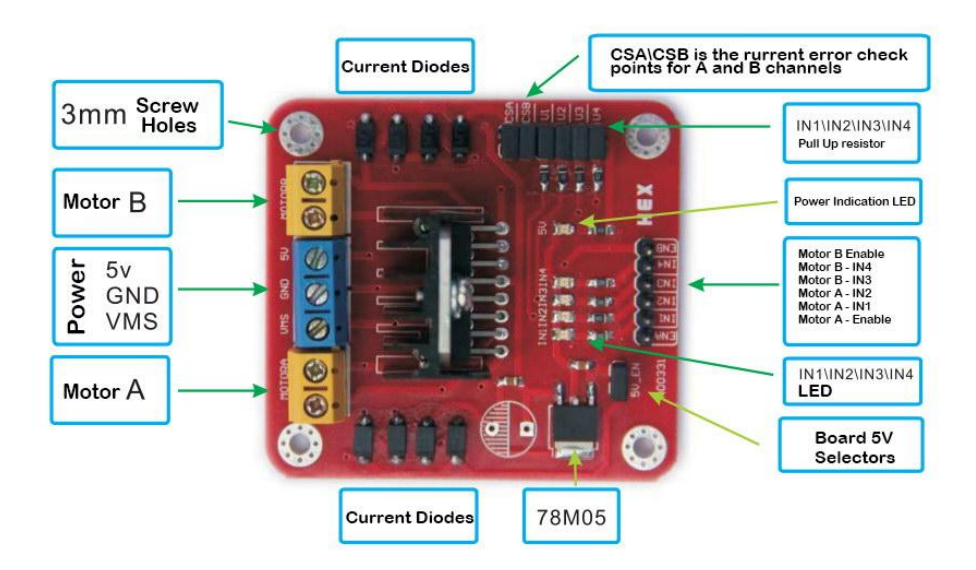

### <span id="page-28-0"></span>**1.3.2 ΔΙΑΤΑΞΗ ΑΚΡΟΔΕΚΤΩΝ**

- ENΑ, ΕΝΒ: Οι ακροδέκτες ενεργοποίησης των εισόδων των κινητήρων Α και Β αντίστοιχα. Αν το bit αυτο είναι 0, οι κινητήρες δεν ενεργοποιούνται ανεξάρτητα από την κατάσταση των υπόλοιπων ακροδεκτών τους. Αν είναι επιθυμητός ο έλεγχος της ταχύτητας του κινητήρα, οι είσοδοι αυτοί θα πρέπει να συνδεθούν σε εξόδους PWM του μικροελεγκτή.
- ΙΝ1, ΙΝ2: Οι ακροδέκτες εισόδου του κινητήρα Α. Σε περίπτωση που η είσοδος ΕΝΑ είναι 0, ο κινητήρας δεν λειτουργεί ανεξάρτητα από την κατάστασή τους. Αν το ΕΝΑ είναι 1 αλλά οι δύο αυτοί ακροδέκτες βρίσκονται σε χαμηλή στάθμη ο κινητήρας επίσης δεν λειτουργεί. Όταν

ο ένας από τους δύο είναι σε κατάστασταση 1 ο κινητήρας κινείται προς μια φορά περιστροφής ενώ όταν αντιστραφεί η κατάστασή τους, κινείται προς την αντίθετη. Πρέπει εδώ να επισημανθεί πως αν για οποιοδήποτε λόγο δεχθούν και οι δύο υψηλή στάθμη μπορεί να προκληθεί ζημιά στην πλακέτα ή στον κινητήρα.

- ΙΝ3, ΙΝ4: Οι ακροδέκτες εισόδου του κινητήρα Β.
- MOTOR A, MOTOR B: Οι έξοδοι των κινητήρων Α και Β αντίστοιχα. Η κάθε έξοδος μπορεί να παρέχει μέγιστο ρεύμα 2 Α.
- VMS: Είσοδος τάσης 5 έως 35 V.
- 5V: Η έξοδος του σταθεροποιητή τάσης που παρέχει 5 Volt.

# <span id="page-30-0"></span>**ΒΙΒΛΙΟΓΡΑΦΙΑ**

- ''Ηλεκτρικές Μηχανές'', STEPHEN J. CHAPMAN, 4<sup>η</sup> Έκδοση, 2010 εκδόσεις Τζιόλα
- [en.wikipedia.org/wiki/DC\\_motor](https://en.wikipedia.org/wiki/DC_motor)
- ''Electric Motors and Drives: Fundamentals, Types and Applications'', AUSTIN HUGHES, 3rd Edision, 2006
- playwithrobots.com/dc-motor-driver-circuits/
- sparkfun.com/datasheets/Robotics/L298\_H\_Bridge.pdf
- arduino.cc/en/Guide/ArduinoUno
- en.wikipedia.org/wiki/Arduino
- arduino.cc/en/Reference/Libraries
- arduino.cc/en/Tutorial/ReadAnalogVoltage